# *The Ssadm Version 4 Project Manager S Handbook Mcgraw Hill*

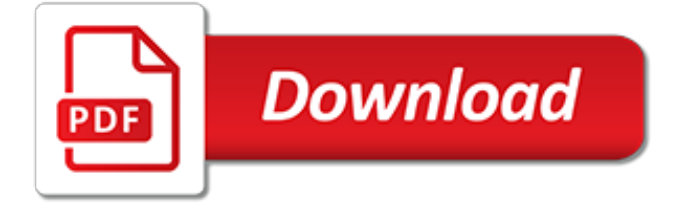

#### **The Ssadm Version 4 Project**

Structured Systems Analysis and Design Method (SSADM), originally released as methodology, is a systems approach to the analysis and design of information systems.SSADM was produced for the Central Computer and Telecommunications Agency, a UK government office concerned with the use of technology in government, from 1980 onwards.

#### **Structured systems analysis and design method - Wikipedia**

SSADM Introduction SSADM's approach to this problem is to provide a basis, the default Structural Model, plus some guidelines and a number of typical examples and expect this to be customized for each new project. Generally, a SSADM customization strategy will be a component of a broader strategy which affects the way in which projects are undertaken.

#### **Essay about SSADM method for SDLC - 787 Words**

ConceptDraw DIAGRAM v12 provides a complete range of business graphic documentation solutions with thousands of stencils and hundreds of templates for rapid diagramming. ConceptDraw Solutions offer business-specific add-ons to support an expansive variety of workflow requirements. ConceptDraw ...

# **Diagram Software and Drawing Tool | ConceptDraw**

Dynamic Systems Development Method (DSDM) is a framework based originally around Rapid Application Development (RAD), supported by its continuous user involvement in an iterative development and incremental approach which is responsive to changing requirements, in order to develop a system that meets the business needs on time and on budget.

# **What is DSDM? | Process Maturity | FAQ**

4 Where can I find information about JSP and JSD? I have searched the Web and cannot find anything which explains JSD concisely. The main reason that you can't find much on the Web is that JSD was first articulated and worked out in the 1980's.

# **Jackson Software Development Methods**

Edraw Max is a 2D business technical diagramming software which help create flowcharts, organizational charts, mind map, network diagrams, floor plans, workflow diagrams, business charts, and engineering diagrams. The current version, Edraw Max 9.3 was released on October 22, 2018 for Microsoft Windows, macOS, and Linux. Edraw Max gives users a Visio-like, professional quality diagramming tool.

# **Edraw Max - Wikipedia**

List of all dictionary terms starting with the letter S

# **Information Technology Terms beginning with S - Techopedia**

Capability Maturity Model (CMM) broadly refers to a process improvement approach that is based on a process model. CMM also refers specifically to the first such model, developed by the Software Engineering Institute (SEI) in the mid-1980s, as well as the family of process models that followed. A process model is a structured collection of practices that describe the characteristics of ...

# **What is the Capability Maturity Model? (CMM) | Process ...**

This document is a generic Technical Design Document document for use by IDA Projects. It provides guidance and template material which is intended to assist the relevant management or technical staff, whether client or supplier, in producing a project specific Technical Design Document document.

# **Technical Design Document - European Commission**

Links. Learning aims search - guidance ; Learning aims known issues 2017 TO 2018: version 1; Learning aims reference service - Categories; View current downloads; Table and field definitions Version 006 (applicable from 1 August 2018) Table and field definitions Version 005 (applicable

from 1 August 2017) Data collections maintenance schedule

#### **Learning Aims Search - hub.fasst.org.uk**

Suchergebnisse. Computer-Tipps. 1 Eingehende Anrufe werden meistens auf die Zentrale geroutet. Das Phänomen kommt vor, wenn man ein ISDN-Gateway nutzt. Dieses besitzt in der Regel mehrere Ports die von 3CX mit den Nummern 10000, 10001, 10002 usw. durchnummeriert werden.

[grade 9 june exam papers 2014,](http://chrischiasson.com/grade_9_june_exam_papers_2014.pdf) [user requirements document template,](http://chrischiasson.com/user_requirements_document_template.pdf) [konica minolta bizhub c220 user guide](http://chrischiasson.com/konica_minolta_bizhub_c220_user_guide_network_administrator.pdf) [network administrator,](http://chrischiasson.com/konica_minolta_bizhub_c220_user_guide_network_administrator.pdf) [guide samsung led tv,](http://chrischiasson.com/guide_samsung_led_tv.pdf) [st josephs pickering past sats papers,](http://chrischiasson.com/st_josephs_pickering_past_sats_papers.pdf) [chemistry chapter 9 test](http://chrischiasson.com/chemistry_chapter_9_test.pdf), [biology guided answers key](http://chrischiasson.com/biology_guided_answers_key.pdf), [ore exam sample papers,](http://chrischiasson.com/ore_exam_sample_papers.pdf) [managerial accounting 9th edition exercise answers,](http://chrischiasson.com/managerial_accounting_9th_edition_exercise_answers.pdf) [chapter 23 the evolution of populations](http://chrischiasson.com/chapter_23_the_evolution_of_populations.pdf), [national insurance company exam previous papers](http://chrischiasson.com/national_insurance_company_exam_previous_papers.pdf), [anatomy and](http://chrischiasson.com/anatomy_and_physiology_coloring_workbook_answers_chapter1.pdf) [physiology coloring workbook answers chapter1,](http://chrischiasson.com/anatomy_and_physiology_coloring_workbook_answers_chapter1.pdf) [algebra 2 chapter 6 test review,](http://chrischiasson.com/algebra_2_chapter_6_test_review.pdf) [crocodile sats paper mark](http://chrischiasson.com/crocodile_sats_paper_mark_scheme.pdf) [scheme](http://chrischiasson.com/crocodile_sats_paper_mark_scheme.pdf), [ap psych 8th edition,](http://chrischiasson.com/ap_psych_8th_edition.pdf) [answer meteorology short study guide](http://chrischiasson.com/answer_meteorology_short_study_guide.pdf), [medical pocket guides,](http://chrischiasson.com/medical_pocket_guides.pdf) [samsung propel](http://chrischiasson.com/samsung_propel_guide.pdf) [guide,](http://chrischiasson.com/samsung_propel_guide.pdf) [intro to economics study guide](http://chrischiasson.com/intro_to_economics_study_guide.pdf), [modern systems analysis design 6th edition](http://chrischiasson.com/modern_systems_analysis_design_6th_edition.pdf), [chapter 5 study guide for](http://chrischiasson.com/chapter_5_study_guide_for_content_mastery_answers.pdf) [content mastery answers,](http://chrischiasson.com/chapter_5_study_guide_for_content_mastery_answers.pdf) [kite runner study guide](http://chrischiasson.com/kite_runner_study_guide.pdf), [hp laserjet 4100n printer user guide](http://chrischiasson.com/hp_laserjet_4100n_printer_user_guide.pdf), [serway physics solutions](http://chrischiasson.com/serway_physics_solutions_8th_edition_solution_manual_free.pdf) [8th edition solution manual free](http://chrischiasson.com/serway_physics_solutions_8th_edition_solution_manual_free.pdf), [ap psychology notes myers 8th edition,](http://chrischiasson.com/ap_psychology_notes_myers_8th_edition.pdf) [motor learning and control magill 9th](http://chrischiasson.com/motor_learning_and_control_magill_9th_edition.pdf) [edition,](http://chrischiasson.com/motor_learning_and_control_magill_9th_edition.pdf) [sample biography paper,](http://chrischiasson.com/sample_biography_paper.pdf) [parts now quick reference guide,](http://chrischiasson.com/parts_now_quick_reference_guide.pdf) [cbse cce sample question paper term 1](http://chrischiasson.com/cbse_cce_sample_question_paper_term_1_mathematics_class_10.pdf) [mathematics class 10](http://chrischiasson.com/cbse_cce_sample_question_paper_term_1_mathematics_class_10.pdf), [study guide for dtr exam](http://chrischiasson.com/study_guide_for_dtr_exam.pdf), [modern database management 10th edition answer key](http://chrischiasson.com/modern_database_management_10th_edition_answer_key.pdf)